## **Hilfsblatt für Login: Einmaleins lernen**

Unter [www.einmaleinslernen.ch](http://www.einmaleinslernen.ch/)

1. Schritt: via Login anmelden

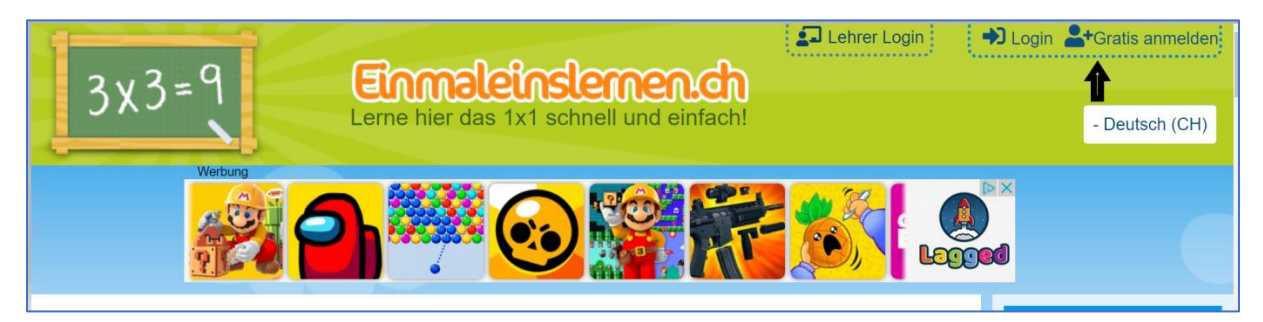

2. Schritt: *Benutzername* und *Passwort* eingeben und Login-Button drücken

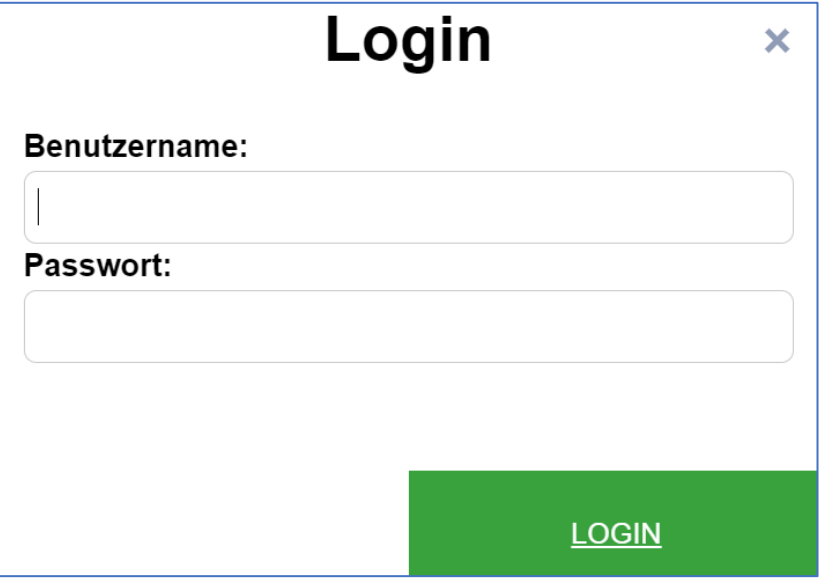

\_\_\_\_\_\_\_\_\_\_\_\_\_\_\_\_\_\_\_\_\_\_\_\_\_\_\_\_\_\_\_\_\_\_\_\_\_\_\_\_\_\_\_\_\_\_\_\_\_\_\_\_\_\_\_\_\_\_\_\_\_\_\_\_\_\_

\_\_\_\_\_\_\_\_\_\_\_\_\_\_\_\_\_\_\_\_\_\_\_\_\_\_\_\_\_\_\_\_\_\_\_\_\_\_\_\_\_\_\_\_\_\_\_\_\_\_\_\_\_\_\_\_\_\_\_\_\_\_\_\_\_\_\_\_\_\_

*Meine Logindaten:*

*Benutzername:*

*Passwort:*

## Und schon kann man loslegen mit Üben

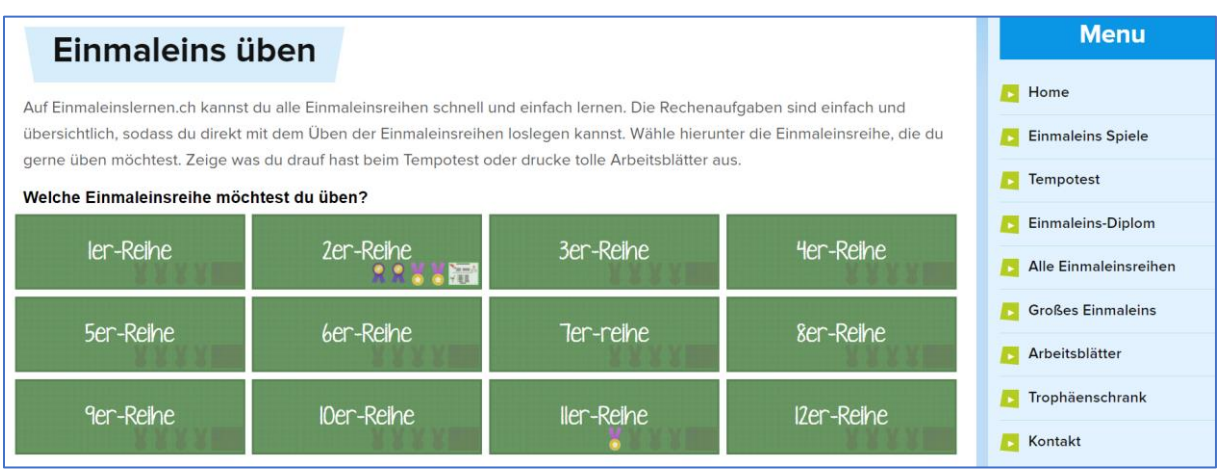